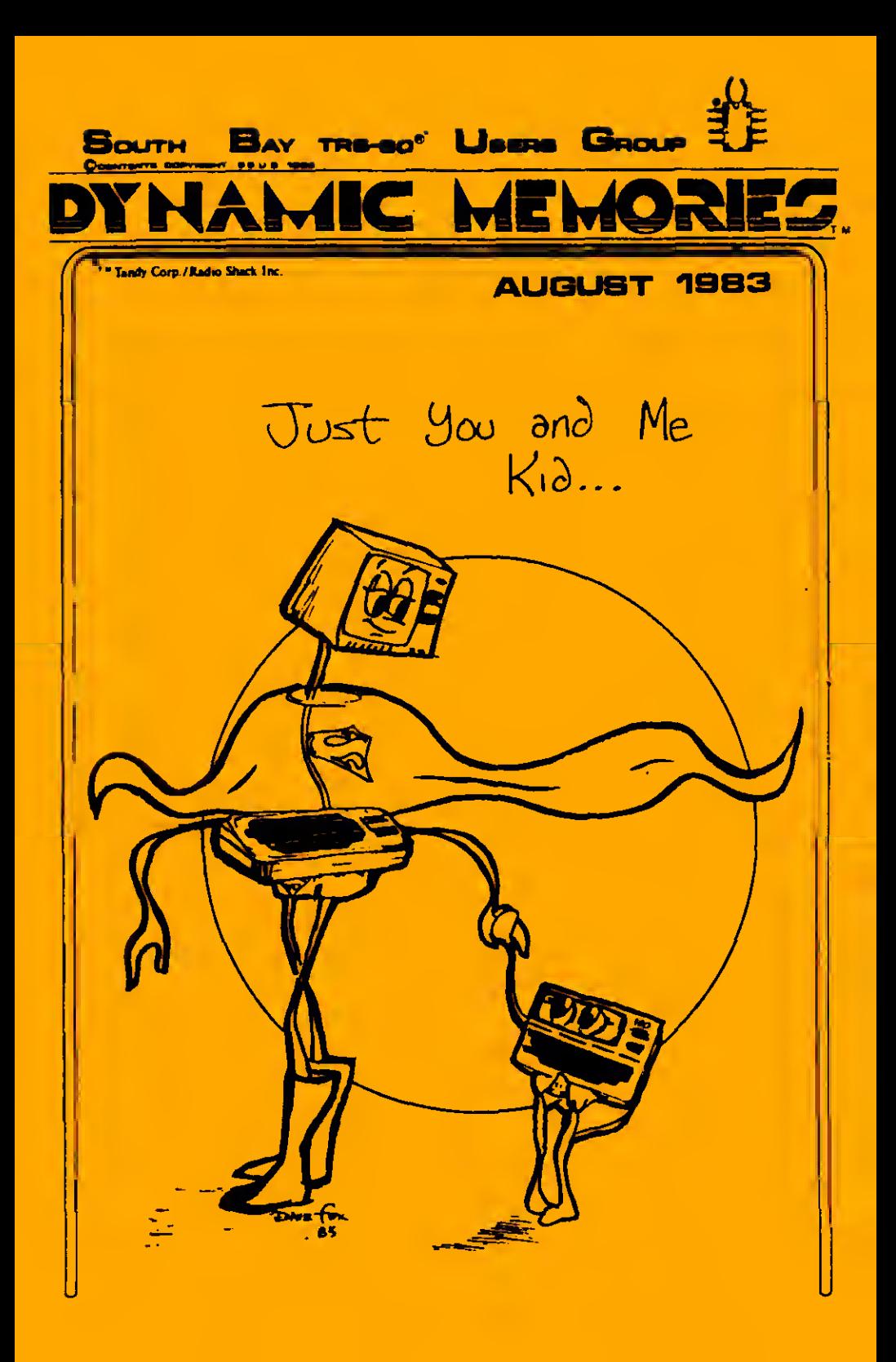

# BOUTH BAY TRS-80 UBERS BROUP

Page - Contents  $2.$ THE EDITOR'S TWO SITS FORTUNE 100  $3.$ 5. FOUR PLAY "BCREEN PLAY" 6. MORE HEMORY 9. WANTED --- TANDY RUNDRS 10. PHONES PHONES PHONES - PART 2

11. SBUG-80 MAIL CORNER

SBUG acetings are held the 3rd Tuesday of each month in the north east corner of Dysan's building at: 5401 Patrick Henry Drive  $Time - 7:15 to 10:30 PM$ Santa Clara, Ca

August 16, September 20, October 18 Tooic of the month: CP/H and the TRS-80

Tandy has now officially adapted CP/M to run on the Model IV!! The August meeting will feature using CP/M with TRS-80 computers. Mike McHenry will be the discussion<br>leader for this meeting and he will report the latest information on the new Holmee CP/M boards. Ron Carpenter will give a presentation on how to modify your Model I or Hodel III to run CP/H and will try to get some Caikron<br>Happers to sell at the meeting at a good discount. Other<br>members that have CP/H are encouraged to share their experiences.

Eric Brewer has promised to have a new version of PNORD (the SBUG-80 builetin board software) up and running bafore the next meeting. He will give us a talk on the development of this new system at the September meeting. 

Send Newsletter articles to: c/o Robert Byrd, Editor South Say TRS-80 User Group P.O. Box 60116 Sunnyvale, Ca 94088

Please, send articles via modem, or saved on disc/tape. I will see that your media is returned to you. Thanks . . .

COPYRIGHT (C) 1983 SOUTH SAY TRS-00 MIERS GROUP (SOUR). WIRLD REGISTS REGENVED. OR PART OF THIS PURLICATION MAY OC STORED EN A RETRIEVAL SYSTEM, TAMONTTED, OR REPRODUCED ON ANY VAY, THELMOTHS OUT HIST LINETED TO, PHETOCOPY, PHOTOGRAPH, HAGHETIC OR OTHER RECORD, USTROUT PRIOR MILITED PERMISSION OF THE ESTION.

**Dynanic Honories was prepaired using INIPRINT free PERSYTRONICS** 

# Your Steering Committee

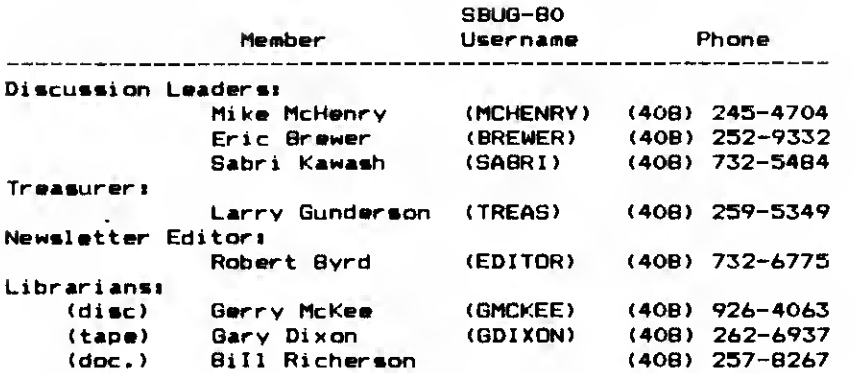

# Other key individuals

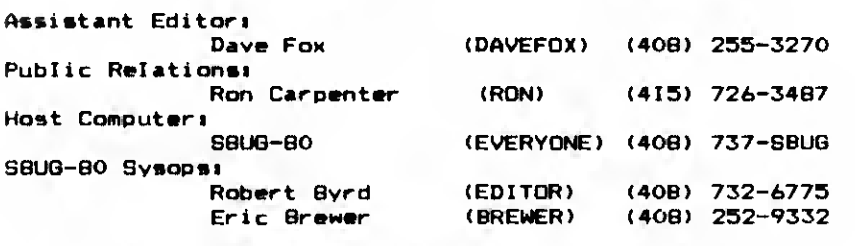

li the need arises, -feel -free to qive one of us a call.

#### THE EDITOR'S TWO BITS

Well qanq... It is quickly arriving to the time when we undertake the tremendous task of pickinq a new and wonderful steerinq committee. <sup>I</sup> have not decided weather or not <sup>I</sup> will attempt another term as editor for Dynamic Memories. The only way that <sup>I</sup> miqht be persuaded to run aqain, depends on the amount of participation from the<br>membership in the next few months before election. If things continue the way they have in the past few months then <sup>I</sup> most certainly will not waste my time. If you want SBUG to qrow then you must participate. <sup>I</sup> enjoy the sharinq that qoes on amonq SBUG members, but there are too few qivers and too many takers to make an effective and informative newsletter. With SBUG-80, our BBS, it is too easy to contribute to the newsletter. The decision is yours... <sup>I</sup> believe in SHARING. Do you?

 $Rob...$ 

# SOUTH BAY TRS-80 USERS GROUP

# FORTUNE <sup>1</sup> OO

As a charter member of SBUO <sup>I</sup> have found that throuqh the vaara <sup>I</sup> have received much help and information throuqh the club and its many knowledgeable members. Although I have qreat sympathy for the pliqht of the Editor in the lack of material he has been qettinq from members, <sup>I</sup> attest to the idea that some of us have written so euch for the<br>Novelotter we feel that we have "run dry." I fall into Newsletter we feel that we have "run dry." I fall into<br>this category, but in the interest of keeping the this category, but in the interest Newsletter alive and well, and at the risk of provldinq you with information which is of limited interest, I am launching a Mod 100 column this month. I will be delighted to receive information from any of you who have discovered the wonders of this little machine—-information which eay<br>be "old hat" to you but which might be a "world of wonder" be "old hat" to you but which might be a "world of wonder" for a new user. Please take the time to share your thouqhts with me so that <sup>I</sup> miqht pass them alonq to the membership in this column.

Although some of the following itees were mentioned at last eonth's meeting, I am including thee here just in case our special session on the Hod 100 has caused some of you to purchase or seriously contemplate purchase of a Mod 100. When you do, the information will be in your library.

1. There are several undocumented commands in the User's Manual —ASC( ) is not listed, but does function. Reverse video is also not mentioned, but it can be invoked in the followinq manner

Reverse video enable - PRINT CHR\$(27)"p" Reverse video disable - PRINT CHR\$(27)"q"

2. The version of BASIC used by the Mod 100 requires the use of THEN with each IF statement. When THEN is omitted, the proqram crashes.

3. Auto-LOGON at SBUG with the 100 is a breeze, much fun. It also saves time! Create the following text file (using the TEXT proqram) and name the file ADRS.DO.

SBUGt737-7284<=?\*L^M?iusername^M?ipassword^M?.^C?Y=\*MAIL^M?i R'I1?iusername"M>:

This meansithe name of the number to call is SBUG; dial 727-72B4; wait two seconds) wait for the t prompt) type L (LOGON) and <ENTER>) wait for a "i" (at the end of the USERNAMEi prompt); send your user name and <ENTER>; wait for another "i" (following PASSWORD)); send your password and <ENTER>; wait for a "." at the end of "Date of last bulletin chanqe. "; send break (control C) to shorten the logon bulletin--this eay be' omitted if you don't call the BB frequently; wait for "Y" in READY; wait two seconds; send "tMAIL" and <ENTER>) wait for " <sup>i</sup> " (after

#### AUGUST 1983

"Command:); send "Ft" (to read) and <ENTER>; wait for "i" (after Username:); send your username and <ENTER>.

This messaqe is used when you enter TELCOM, and press Fl (FIND). Respond with SBUG. After SBUG is located, then press F2 (CALL) and the number will be forwarded to Ma Bell, Loq you on the system, omit the bulletin, request \* MAIL-READ, qive your own user name, and read any mail which is waiting for you. Since getting my Mod 100, 1 find that <sup>I</sup> rarely use the Mod <sup>I</sup> for SBUG BB. <sup>I</sup> do wish that the systee could recognize that I am a Mod 100 and allow me to set the screen width for 40 columns by 8 lines (or, at least, allow me to use control S to stop scrolling and control <sup>Q</sup> to continue the scroll —SBUG BO apparently does not recoqnize these.) If you are not a fast reader, the screen can fly by faster than it can be read (especially when there are many short lines of text.) It is also required that you pay close attention to line lenqth when sendinq MAIL messaqes (it is easy to exceed the 64 characters allowed—but this is also true with the Mod I.) <sup>I</sup> have heard rumors that Eric has somethinq in the works for the BB to allow fuller support of the 100.

4. Be especially careful when transferring files froe the Mod lOO to the Mod I. They must not contain Mod 100 sieple matter, however, to transfer-graphics (for disk storaqe) by usinq the appropriate equivalent PRINT CHRS(n).

5. I followed the suqqestion made at last month's eeeting that ASCII files can be transferred from SBUG to the Mod 100 by usinq the SBUG "LIST" command. This can be accomplished as follows!

While in the TELCOM proqram and at DOS level at SBUG, type LIST followed by the proqram name. Before the listinq's beqinninq, press the F2 key (DOWNLOAD) and collect all the listinq. When the listinq has finished, SAVE the file. Reeember, this only works with ASCII (text) files. BASIC files cannot be downloaded at this tiee unless they are first converted to ASCII format. DO NOT attempt to download a file usinq the DFT and R options--this will not work! As of this moment, I have not determined how to send a file to SBUG using the Mod 100. Any suqqestions?

6. <sup>I</sup> have successfully used Nicad batteries since <sup>I</sup> purchased my Mod lOO. These batteries are sliqhtly shorter adjustment of the battery contacts. Roger Anderson reports that the contacts are easily reeoved and are not difficult to adjust. He also uses a small piece of paper to help hold the batteries in place. BEWARE - when the Nicads beqin to "run down," they do so at a very rapid speed. Once the red LOW BATTERY indicator liqht is illuminated, you have only minutes (or perhaps seconds) before the

#### SOUTH BAY TRS-BO USERS GROUP

system's qoing down. <sup>I</sup> have been reading tMAIL and had my light "qo on" and have been disconnected from SBUG (I trust with no problee to the SBUG system!)

7. Don't believe everything you read! (even if it is in 80 MICRO—or perhaps especially if it's in <sup>80</sup> MICRO.) Since Wayne Green has sold the mag. at least we will not have to read many more of his strange editorials! In the August issue, there is <sup>a</sup> very interesting article—NOTHING'S PERFECT (page 209-10) which state's that Mod 100 "ignores both DSR (Data Set Ready) and CTS (Clear to Send)" signals. <sup>I</sup> thouqht that this was. Indeed, the fact, but discovered that some Micro communication packages (IBM's Asynchronous Communication Support) reguire both DSR and CTS. Mine didn't work either! <sup>I</sup> then remembered that <sup>I</sup> followed the advice of several of our members who suggested only reversing pins 2 & 3 for my "null modee adaptor." After 1 also reversed pins 4 & 5, connected pins 6 & 8 to 20 and left only 1 & 7 directly connected, did the DSR and CTS work as it should. <sup>I</sup> also find that Mr. Barbier (author of the article) apparently has not discovered how to transfer files without the inserted "hard carriage returns." When the WIDTH? prompt appears, if the file is to be sent as it was entered, merely hit ENTER (do not answer any value to the WIDTH prompt.) When a value is entered, hard carriage returns are supplied at the position of the width value, whereas if a null is entered, hard carriage returns appear only where they were in the file before transfer. <sup>I</sup> consequently find no need to use the little program which Barbier wrote to transfer files to WordStar (as <sup>I</sup> have been doinq successfully for some time.)

The Mod 100 is a favorite of mine and serves my needs very well. It is truely a satellite for my "Mainframes," the Mod <sup>I</sup> and the IBM PC! Happy computing and remember to share your "fortune lOO" thoughts. If you have info or programs for the 100 which you want to leave on the SBUG BB, use the extension "/C" See you next month.

Williae Ramsey BILLRAM 9 SBUG-BO

FOUR PLAY

# SCREEN PLAY

Model 4 users - try the program listed and watch what happens.

Don't ask me to explain it all, but it is obvious that port 132 controls the video. 'There are now four acreen<br>presentations poasible:

#### AUGUST 1983

1. Reqular 64 characters by 16 rows

2. Larqe type 32 characters by 16 rows

3. Model 4 mode 80 characters by 24 rows<br>4. Model 4 large 40 characters by 24 rows

4. Modal 4 larqa 40 characters by 24 rows

You will notice the obvious problems of only part of the screen being accessible in the Model 4 screen mode. This is due to a lack of understanding on my part of how tha 80 x 24 mode works, but is possibly dua to tha way BASIC keeps track of the screen presentation. Perhaps workinq with tha OCB for tha video this could be fixed.

<sup>I</sup> would encouraqa you to "play" with this and report what you find.

10 CLS 20 OUT 132,0 30 GQSUB1O0G 40 PRINT CHR«(23) SO G0SUB1OOO 60 OUT 132,4 70 CLS 80 60SUB1000 90 PRINT CHR\*(23) lOO QOSUBIOOO 110 GOTOIO 1000 FOR X=1 TO 150 1010 PRINT X| 1020 NEXT X 1030 CLS 1040 RETURN

## MORE MEMORY

Everyone can use more memory, riqht? It used to be that if you had 8 K of memory you were very extravagant. Then 16 K, then 32K then .........

These days, you need to keep up with the memory raca by expandinq to enable you to keep up with the Apples. What qood does the extra memory do? Not too much.... yet. Soon VISICALC should be available to take advantaqe of the larqer memory space and qive you spreadsheets of 7 Ok or qreater .. .rather than the 18k now available with Model III VISICALC. Multiplan will also be available for the Model IV very soon the rumor mill says. It will also use this extra memory. CPM Plus will use this extra space and qive you larqer proqram areas and faster execution. Of course, this additional memory can only be accessed at this point, from TRSD0S 6.0, usinq the machine in the Model 4 mode.

With the additional 64K of Model 4 memory, qivinq the full total of 128K, you can form a very adequate RAM disk (Tandy calls it "memdisk") of about 60k. This means that

#### SOUTH BAY TRS-80 USERS GROUP

if you have a proqram that does a dimk sort, vou can put the files in memdisk and zip through them at a rate better than if you had a hard disk drive and without wear and tear on the media and your drives (and nerves). When you are done sorting through your files, copy them back onto "real" media and they can ba saved.

Another thinq that you can do, ia to load often used SYS files, or even the complete aet of SYS files and BASIC into the RAM disk and make that "drive" your system drive. That way you can qo in and out of BASIC in perhaps 3 seconds instead of 15 or 20. To do this, you need to remove the passwords on a TRSDOS 6.0 diskette so you can kill SYS files that you don't need. You then, after settinq up the RAM disk accordinq to the directions in the manual, transfer to the RAM disk the system files you need plus BASIC/CMD and BASIC/OVl. This will leave you with a full memdisk and no additional room in that "drive". By using the command: BYSTEM (SYSTEM-dn), you can make the created memdisk which you called drive number dn, the system drive. At that point, you can then remove all diskettes and every thinq works from the "drive" in memory, still qivinq you 64K of reqular memory space.

Another use of the extra memory is as a print spooler. 'You can form a spooler of 32 or 64K, at your option. Any printinq that you want to do can then be dumped to that area and it will access the printer automatically while you do other thinqs. (One sliqht problem! — <sup>I</sup> can't seem to qet this feature to work from BASIC - just qet an Internal Error - and althouqh the San Jose Computer Center promised me a couple of weeks aqo that they would check this with Texas, they haven't let me know it... typical Radio Shack response!

How do you qet the extra 64K? Pay Radio Shack S150 plus installation charqes. <sup>I</sup> don't know how much the charqe is, but \*25 or \*30 would be my quess. OR - Pay an independent about \* ISO to do it. OR - do it yourself for about \*75.

What do you need? From Radio Shack National Parts - telephone number 817-870-5662 (call before <sup>8</sup> AM our time and it will cost less than \$1 and put it on your VISA or<br>Master Charqe Card) - you need to order:

PAL (Programmable Array Loqic) - MX 5725 •29.93 128K keyboard button

Shipping will be 2 or 3 dollars maximum via US mail first class.

From B&C Computer Visions, DOKay, JDR Micro Devices, South Valley, etc. you need eiqht 64K dynamic RAMS which will run anywhere from S4.50 to S6 each for a total of S40 or S50.

# AUGUST 1983

Installation is easy. Remove the case of the computer exercisinq the usual Model III precautions beinq very careful of the CRT neck which you watch throuqh the openinqs for the drives as you remove thinqs. Remove the shield from the back of the computer exposing the circuit board.

At the bottom center of the board, you will see <sup>a</sup> socket with <sup>a</sup> shunt. (Just an IC like packaqe with bars makinq connections.) Remove that and insert the PAL inteqrated circuit. At the riqht of the circuit board, insert- the RAM chips in the eiqht bare sockets. Be careful, of course, to put the chips in with the riqht orientation. The keyed end is indicated on the ICs and on the circuit board. Also watch carefully so you don't accidentally bend leads while you insert them.

Test thinqs with the case settinq besides the machine and if everythinq works as it used to, reassemble and button thinqs up. Now you can try the RAM disk installation process which is outlined in the manual. Read the directions several times before you decide you can't understand them. Refer to paqe A-116.

This is the procedure from the TR8D0S 6.0 prompt

Type: SYSTEM <sup>&</sup>lt; DR <sup>I</sup> VE-4, DRIVER- "MEMDISK") <ENTER> This will make the "memdisk" drive #4 on the system.

Answer the question which appears with <sup>a</sup> D. This makes the memdisk occupy the entire <sup>64</sup> <sup>K</sup> of extra memory.

Answer D to the density question. Answer Y to the format question. This will format the "disk" as if it were an actual mechanical rotatinq drive. You can watch this happening on<br>the screen.

When this is done, do a DIR i4 and see your new drive directory. Practice copyinq a proqram from one of your "real" drives to the memory drive and qo back aqain.

You can also verify the existence of the drive by typinqi DEVICE (B-Y)

This will list all the devices and indicate that the Memdisk has been installed.

To remove the memdisk, start aqsin with the SYSTEM (DRIVE=4, DRIVER="MEMDISK") command and answer E which will remove the drive. If you then re-enter the sequence, you<br>can reclaim the drive by NOT formattinq, since that area will already have old information written on it.

 $-$  B  $-$ 

#### SOUTH BAY TRS-BO UBER8 GROUP

It goes without saying that you must write whatever is<br>on that drive to a "real" physical diskette to save it, as on that drive to <sup>a</sup> "real" physical diskette to save it, as turninq off tha powar will destroy any data that haa been saved. If you need to reset the machine, you will likely find that information is still in the RAM disk, but you will hava to re-enable tha drive and NOT format it whan you racraata it.

# W A N T E D

How about contributing information and facta you find about tha Modal 4 for publication in our newsletter? If you don't want to do the writing, qive me a call and let me commit it to paper. (408) 867-9533.

Perhaps wa want to atart thinkinq about a Model 4 special interest group????

<sup>I</sup> would also like to qat a list of Modal 4 users/ownars. If you qualify, how about laavinq me your name, address and telephone number so we can saa how many people miqht be interested in a special qroup?

Either call me or leave me the information at our reqular meetinqs.

#### TANDY RUMORS

A recent publication says that Jon Shirley haa left Tandy and will be an executive at Microsoft effective the first of Auqust.

Wayne Green has sold his maqazines for several tens of millions of dollars (couldn't determine if it is only the computer maqazines or all, includinq his Ham maqazine). He is rumored to be thinkinq of puttinq into action his plan to start a computer "university".

At least two new TRS-80 oriented maqazines (monthlies) are said to be near publication.

Ian Webb IANWEBB 3 SBUG-80 \*\*\*\*\*\*\*\*\*\*\*\*\*\*\*\*\*\*\*\*\*\*\*

# PHONES PHONES<br>PART 2

This eonth, before someone dies  $f$ rom curiosity,  $I'11$ tell you how to safely connect devices to the phone line. One thinq you eust reeeeber is these devices are NOT FCC approved. They eeet and to some extent are better than what the FCC requires, and when used properly will qive no cause for concern on your part or that of the Phone Coepany. Because of the different rules and requlations, it is necessary that <sup>I</sup> tell you this. Now on to the hardware.

Before you can beqin any project, you need a parts list and a place to find the special parts.  $\overline{a}$ . desc. appears production

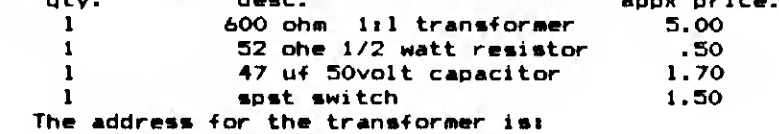

Black Box Co. P.O. Box 12BOO Pittsburg, PA 15241 (412) 746-2910

Write and ask for their cataloq, or order the transformer. It costs about 6S.OO, but it is a good transforeer. There are other transformers that are cheaper, but they do not come close in quality. With transformers, you qet what you pay for.

The schematic is as follows:

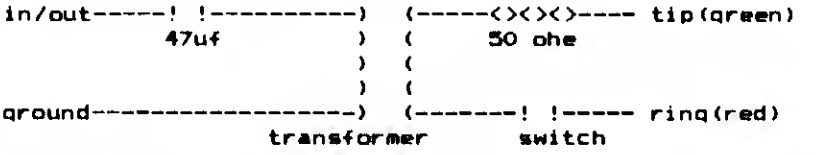

Now for the limitations!

Any siqnal that is applied to the in/out must NEVER exceed -9.0 dbm. and that's the LAW. (unless it is tones for dialing, then  $it's -6.0$  dbe)

Any applied signal must NEVER exceed 3000 Hz in frequency. That limitation is because phone equipment cannot handle a bandwith any hiqher without causing crosstal k.

As you can see, there is only one line for input to and output from the device. A sieple circuit is needed to split them. The circuit to separate transmit (input) and receive (output) is called '2 to 4 wire' and will be here

#### SOUTH BAY TRS-80 USERS GROUP

next issue. The circuit will also give you some control OV»r the amplification of what you receive (necessary for future projects).

It Mill take you a while to qet the parts or the ambition to do the project. By that time, the next issue of Dynamic Memories (and the second part of this project) will be arrivinq at your place and mine.

Happy hunting until next time...

Ronal Thompson RONAL d SBUG-BO

--------------

# SBUQ—SO MAIL- CORNER

<Messaqe from COMPVISN at SBUG-BO 07/08/83 02i2Si4B> RE1 HOLMES VID-BO/CPM UPGRADE

Hi out there. <sup>I</sup> do not qet on much anymore but thouqht <sup>I</sup> should mention that <sup>I</sup> have installed my first Holmes Enqr. VID-80/CPM/1 12K RAM upqrade for a TRS III. It went in very easy and worked perfectly when <sup>I</sup> powered it up. Main Features

80X24 display without special patches.

CPM 2.2 with a few extra proqrams.

Good documentation on video control and BIOS.

It is a 9x8in well done PCB with no jumpers runninq all over it like the TRS IV

The Z-80 and video chips on the TRS III pluq into it and it pluqs into the Z-80 socket, the video and power plus two jumpers pluq in and your done.

Minor dislikes so fart

The RF Shield stays off.

80X24 video not compatible with all software (to be expected)

Lonq delivery time, and a few other minor

thinqs, that <sup>I</sup> just do not remember riqht now.

All in all it looks like the best CPM 80X24 mod available to date for the TRS III. They are talkinq about droppinq the Model <sup>I</sup> version do to low interest.

If anyone wants more information contact me (Bruce) at B&C Computervisions (408) 554-0666.

<Message from GMCKEE at SBUG-BO 07/0B/B3 22:04:06> RE: DISK DRIVE BARGAINS

Shuqart SA 400(1) type 40 track \*130 Shuqart 35 Tk SSDD OK \*113 ea Shugart SAB00-B01 \$150 ea Shuqart Double Sided (B0 TRACK) MODEL SA460 Tested Double Density, QK \$200 EACH<br>Shugart SA801-800r \$ SSDD OK \$225 ea TRS-BO MOD I Level II 16K Kbd \$190

Amber screen crt »60 cash and carry PC board and print for disk drive p/s \*7 ea Call BMCKEE ans mach <408) 926-4063 day-or-niqht

<Message from BREWER at SBUG-80 07/10/83 17:32:30> RE: 16 Bits and you... Hi. . .

As the computer market stands riqht now, <sup>I</sup> have not seen <sup>a</sup> <sup>16</sup> bit system offered by <sup>a</sup> major manufacturer that is really worth the money (this includes IBM). The main problem with the prepackaqed systems riqht now is that they are just modified versions of the old 8 bit software. Making the system 16 bits by no means increases the speed of B bit software (it actually decreases). My opinion is that if you want to qo to 16 bit, qo with a IEEE 696 standard S-100 system. You can start off with a 68000, 8086, 8088, 186, or <sup>Z</sup> -8000 processor and then qrow to a 32 bit system just by chanqinq your CPU card. You can also still run your 8080, 8085, Z-80 in the system just by chanqinq your CPU aqain. The memory and all other peripherals still stay the same!!!

—Eric

<MESSA6E from PHANTOM at SBUG-80 07/10/83 19s 18s 41 REs FOR SALE MODEL <sup>I</sup>

I have purchased a new LNW and now have little<br>use for the 4 computers I have. So I have for sale a<br>TRS-80 MODEL 1 48K WITH EXPANSION RS 232 DOU8LE DENSITY BOARD LOWER CASE MOD AND A HI /LOW SPEED MOD NUMERICAL PAD <sup>I</sup> will consider all offers.

So please if you wish to make a fair offer ..........call DAYS 408 248-8770

HOME 408 984-8779

Thanks ...

<Message from EDITOR at SBUG-80 07/11/83 10:24:57> REs MAXPRINTplus...

<sup>I</sup> have received a letter from Courtney Krebiel from PEGGYTRONICS concerning a patch to remove a small bug in<br>the program "MAXPRINTplus" only... The patch is as "MAXPRINTplus" only... The patch is as f ol lowss Memory location EF07Ht

is: 00 00 OO 00 OO OO OO OO 00 00 00 OO 00 00 OO 00 00 00 00 OO 00 00 should bes CD 6D FC OE 44 CD 30 FC C9 C5 E5 7E FE OD 28 03 CD 7E FC El CI C9

Memory location FBFlHs iss CD 7E FC CI El should bet CI El CD 10 EF

Memory location FC7EHs iss CD 6D FC OE 44 CD 30 FC CD Al FC

# SOUTH BAY TRB-BO USERS GROUP

should be: CD Al FC B7 CB F5 CD 07 EF Fl 00

Rob...

<Messaqe from RON at SBUG-80 07/11/B3 18i02l59> REi PRICE WARS (THE \*300 M3!)

THDBE HEARTBREAKINGLY LOW PRICES I MENTIONED A FEW WEEKS AGO WERE JUST WHAT I'D ADVISE MY MOMMIE TO PAY, ABOUT J/2 R/S CURRENT LIST (WHY SHOULD USED COST MORE THAN WHOLESALE, WHOLESALE USUALLY 1/2 TD 1/3 DFF LIST) SDRRY, BERRY, FOR HAVING SUCH A DEPRESSING \* OPINION OF CURRENT MARKET. P.S. (TO MAKE IT ALL WORSE!) MOD <sup>1</sup> 48K MODEM 40TRK DRIVE »399 WORKING. (YES, <sup>I</sup> HAVE IT) BUT ... LNW E/I 8< MODEM HAVE NO CASE & SDMETIMES SOLDER JOINT PROBLEMS: FUNNY WANG CRT. .... I DON'T MEAN TO PUT DDWN TRS; IT IS STILL MY FAVORITE: I WOULDN'T TRADE MINE (WITH CP/M MAPPER 1&2 & B") FDR AN IBM DR APPLE OR ... !!!

<sup>&</sup>lt; Message from IANWEBB at SBUG-80 07/12/83 09t41i03> RE: DPERATING SYSTEMS

Since there is so much discussion about operating systems, <sup>I</sup> might as well qet in my 2 cents worth. <sup>I</sup> am usinq TRSDOS 6.0 riqht now on the Modal 4. <sup>I</sup> am just learning the comm program, but it seems to work OK so far. (I can't tell when I exceed the 64 width though since it is BO column display). The more <sup>I</sup> work with TRSDOS 6.0 (LDOS) , the more <sup>I</sup> see it to be a quite sophisticated and powerful operating system. <sup>I</sup> still like NEWDOS/BO, but without one to support the Model 4 features, there isn't much choice. Does anyone out there use the LDOS communication proqram for communication with this BBS? Does it DFT properly? Guess I'll have to  $read the documentation for a change and experiment!$ 

<Message from RON at SBUG-BO 07/13/83 17i04i 15> RE: FREE HUB RINGS! (SAMPLES FROM MANUF.

I SAW AD & CALLED & GDT A COUPLE DDZEN HUB RING SAMPLES AND A LITTLE INSERTER GIZZIE, ALL FREE! 213-698-7793 ALSD ANOTHER AD JUST APPEARED: 414-332-8100 LET 'ALL' KNOW IF U GET SDME.... (HUB RINGS ARE THE CENTER HOLE REINFORCER FOR DISKETTES)

<sup>&</sup>lt; Message from ROGERAND at SBUG-80 07/13/83 20i41i35> REi HUB RINGS

<sup>I</sup> HAVE A HUBRING KIT THAT <sup>I</sup> WILL BRING TO A MEETING SOMETIME IF SOMEONE WANTS TO DO THEIR DISKS AT THE MEETING. YOU MUST SUPPLY YOUR OWN RINGS AND DO THEM AT THE MEETING AS THE MANDREL SET COST ME \*35.00 AND <sup>I</sup> DON'T WANT TO LOSE IT. LEAVE A NOTE HERE ON THE BOARD PRIOR TO A MEETING. THE RINGS AREN'T EXPENSIVE AND CAN BE PURCHASED FROM IMAC CORP. ON WOLF ROAD CORNER OF EVYLYN SUNNYVALE , CA . ROGERAND

<Message from IANWEBB at 6BUG-80 07/17/83 12:06:24> **RE: MODEL 4** 

I se discovering that the TRSDOS 6.0 has some undocumented festures. If you have an LDOS esnusl, try LDOS commands, since eany of them will work. For exsmple: You can format for double-sided drives using the (SIDES=2) option for FORMAT (undocumented in the TRSDOS 6.0 esnusi). You can set the step rate to 6 es with SYSTEM (DRIVE=dn,BTEP=0) which is slso undocumented. You can set the boot rate with BSTEP=0 sleiisrly. You will need to do a SYS6EN to lock that information in. Tha LOG command alao works the way it is supposed to do for LDOS, even though the TRSDOS manual calls it a hard diak function.

Plesse share what else you find!

<Mammaqa from TMMCO at BBUG-80 07/1B/B3 11i59i31> REi Printer for Sale Hi All,

I am selling a Microline BOA printer, it has given me qood service over the last 1.3 years. It has friction and pin paper faad.

<sup>&</sup>lt; Message from IANWEBB at 8BUG-B0 07/20/83 19i08i26> REt MODEL <sup>4</sup> - INFO

Anyone with interesting Modei 4 information which they would be willing to share is encouraged to write it up for tha newsletter. If you aren't able to do that and would be willing to have it shared, please mend ma info on what you are doing or have found out/and or give me a telephone call<br>(408) 867-9533 and 1 will write it up for the newsletter I (40B) 867-9933 and <sup>I</sup> will write it up for tha newsletter <sup>I</sup> would like to get <sup>a</sup> limt of Modal <sup>4</sup> uaera/owner a. How about sendinq ma information about club members or BBS members (S-BUG 80) who use the Model 4. Addresses and telephone numbers would be nice to include aleo. THANX !!!!

<Meaaaqe from GMCKEE at SBUG-B0 07/21/83 22i47i49> RE: MDX-3 EUREKA

IS ALL YOU GOTTA DO IS THROW MONEY... MICRO DESIGN COMES THROUGH. HAVE CHECKED OUT TWO OF THE FOUR CONTROLLERS (MOD 3) FOR DISK OPERATION. ALL SEEMS OK'!' ANYONE READY TO NEGOTIATE FOR PURCHASE OF SAME, SOMEWHERE NEAR MY COST??? GMCKEE (408) 926-4063 LEAVE MESSAGE...

South Bay TRS-80 Users Group<br>P.O. Box 60116<br>Sunnyvale, Ca 94088

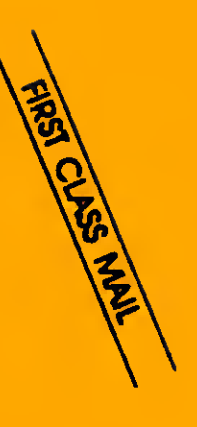